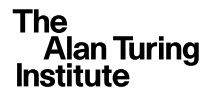

# Bayesian Design Criterion for iterative refocussing

Victoria Volodina<sup>1</sup> and Daniel B. Williamson<sup>1,2</sup> MASCOT NUM 2021

29/04/2021 <sup>1</sup>The Alan Turing Institute

<sup>2</sup>University of Exeter

1

# **Overview**

#### [Uncertainty Quantification](#page-2-0)

[Gaussian Process \(GP\) Emulation](#page-5-0) [History matching. Iterative refocussing](#page-8-0) [Climate model example](#page-12-0)

#### [Design for iterative refocussing](#page-14-0)

[Current approaches](#page-15-0) [Bayesian Design Criterion for iterative refocussing](#page-16-0) [Implementation details](#page-23-0)

[Toy example](#page-24-0)

[Beam displacement example](#page-34-0)

[Final remarks](#page-42-0)

29/04/2021 <sup>1</sup>The Alan Turing Institute

# <span id="page-2-0"></span>[Uncertainty Quantification](#page-2-0)

29/04/2021 <sup>1</sup>The Alan Turing Institute

# **Uncertainty Quantification**

Inferences based on complex computer models require **careful consideration and account of uncertainties**. The main sources of uncertainty are

- Parameter uncertainty
- Model error
- Code uncertainty

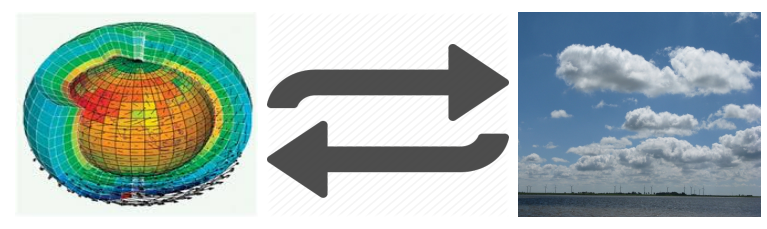

29/04/2021 <sup>1</sup>The Alan Turing Institute

# **Complex computer models**

- We represent a **complex computer model** as a **function** f that **gives a vector of outputs**  $f(x)$  and which requires **a vector of input parameters** x.
- Cheap surrogates (emulators) such as **neural networks, splines** and **polynomial chaos** could be used to approximate computer model behaviour across the input space,  $\chi$ .
- **Gaussian Process (GP) emulators**, a non-parametric class of surrogate models, have become increasingly popular due to their flexibility as no assumptions about the form of simulator response are required.

# <span id="page-5-0"></span>**Gaussian Process (GP) Emulation**

We define a statistical model to represent  $f(\mathbf{x})$ 

$$
f(\mathbf{x}) = h(\mathbf{x})^T \beta + \epsilon(\mathbf{x}) + \nu(\mathbf{x}),
$$

- $-$  **Residual term**  $\epsilon(\textbf{x}) \sim \text{GP}\big(0, \sigma^2 r(\cdot, \cdot; \delta)\big)$
- **Nugget process term**  $\nu(\mathbf{x}) \sim \mathsf{N}\big(0, \tau^2\big)$

## **Gaussian Process (GP) Emulation**

The prior specification for  $f(\mathbf{x})$ 

$$
f(\mathbf{x}) | \beta, \sigma^2, \delta, \tau^2 \sim \mathsf{GP}\!\left(h(\mathbf{x})^T \beta, k(\cdot, \cdot; \sigma^2, \delta, \tau^2)\right)\!,
$$

$$
\mathsf{E}\big[f(\mathbf{x})\big] = h(\mathbf{x})^T\beta
$$
  
 
$$
\mathsf{Cov}\big[f(\mathbf{x}), f(\mathbf{x}')\big] = k(\mathbf{x}, \mathbf{x}'; \sigma^2, \delta, \tau^2) = \sigma^2 r(\mathbf{x}, \mathbf{x}'; \delta) + \mathbb{1}\big\{\mathbf{x} = \mathbf{x}'\big\}
$$

We proceed to obtaining computer model runs  $\mathrm{F}=\big(f(\mathrm{x}_1),\ldots,f(\mathrm{x}_n)\big)$  at design points  $\mathrm{X}=\big(\mathrm{x}_1,\ldots,\mathrm{x}_n\big)$  and perform Bayesian updating for  $f(\mathbf{x}).$ 

29/04/2021 <sup>1</sup>The Alan Turing Institute <sup>2</sup>University of Exeter

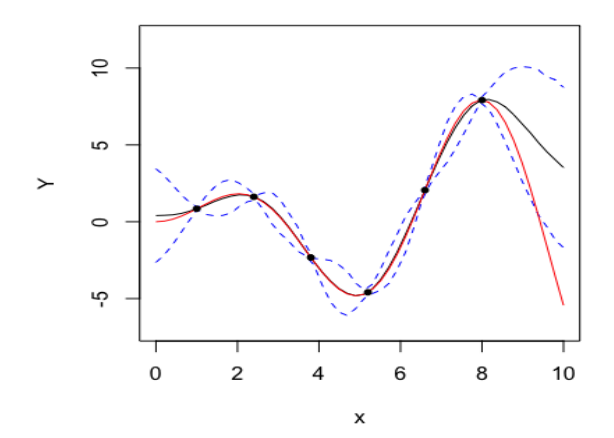

<sup>1</sup>The Alan Turing Institute

### <span id="page-8-0"></span>**Inverse problem. Calibration**

'Best Input Approach' to link the model  $f(x)$  to the real system y via

 $y = f(\mathbf{x}^*) + \eta(\mathbf{x}),$ 

where  $\eta(x)$  is a **model discrepancy term** with model discrepancy error  $Var[\eta(x)].$ 

We relate the true system  $y$  to the observation  $z$  via

 $z = y + e$ 

where e is the **observation error term** with the variance of the observation error Var[e].

29/04/2021 <sup>1</sup>The Alan Turing Institute <sup>2</sup>University of Exeter

# **History matching. Implausibility measure**

Define an **implausibility function**:

$$
\mathcal{I}(\mathbf{x}) = \frac{|z - \mathsf{E}[f(\mathbf{x})]|}{\sqrt{\mathsf{Var}[f(\mathbf{x})] + \mathsf{Var}[\eta(\mathbf{x})] + \mathsf{Var}[e]}}.
$$

A threshold value a is chosen so that any value of  $\mathcal{I}(x) > a$  is deemed implausible.

The remaining parameter space is termed as **Not Ruled Out Yet (NROY)** and defined as

$$
\mathcal{X}_{NROY} = \big\{\mathbf{x}\in\mathcal{X}: \mathcal{I}(\mathbf{x})\leq a\big\}.
$$

29/04/2021 <sup>1</sup>The Alan Turing Institute

# **History matching. Refocussing**

We choose an initial ensemble design  $X_{[1]} \in \mathcal{X}$ , defined as

$$
\boldsymbol{\mathrm{X}}_{[1]}=\left(\mathbf{x}_{1,1},\ldots,\mathbf{x}_{1,n_1}\right)^T,
$$

and produce computer model runs at the intial design,  $F_{11}$ 

$$
\mathrm{F}_{[1]}=\left(f(\mathbf{x}_{1,1}),\ldots,f(\mathbf{x}_{1,n_1})\right)^T.
$$

Based on the generated ensemble, we construct an emulator and obtain

$$
\mathcal{X}^1=\Big\{\mathbf{x}\in\mathcal{X}:\mathcal{I}(\mathbf{x};\mathrm{F}_{[1]})\leq a\Big\}.
$$

The whole process of deriving NROY space  $\mathcal{X}^1$  is called wave 1.

29/04/2021 <sup>1</sup>The Alan Turing Institute

## **History matching. Refocusing**

To perform wave  $k > 1$  of history matching

1. Generate design  $X_{[k]} \in \mathcal{X}^{k-1}$  and obtain computer model runs  $\mathrm{F}_{[k]}.$ 

2. Obtain an updated distribution for  $f(\mathbf{x})$ 

$$
\pi_k\big(f(\mathbf{x})\big) \propto \pi_{k-1}\big(f(\mathbf{x})\big) \times p\big(\mathrm{F}_{[k]}|\langle\mathrm{F}\rangle_{[k-1]},f(\mathbf{x})\big),
$$
\nwhere  $\langle\mathrm{F}\rangle_{[k-1]} = \big(\mathrm{F}_{[1]}, \ldots, \mathrm{F}_{[k-1]}\big).$   
\n3. For  $\mathbf{x} \in \mathcal{X}^{k-1}$  compute  $\mathcal{I}(\mathbf{x}; \langle\mathrm{F}\rangle_{[k]}) = \frac{|z-\mathrm{E}[f(\mathbf{x})|\langle\mathrm{F}\rangle_{[k]}]|}{\sqrt{\mathrm{Var}[f(\mathbf{x})|\langle\mathrm{F}\rangle_{[k]}]+\mathrm{Var}[e]+\mathrm{Var}[\eta]}}.$   
\n4. Obtain NROY space  $\mathcal{X}^k = \big\{\mathbf{x} \in \mathcal{X}^{k-1} : \mathcal{I}(\mathbf{x}; \langle\mathrm{F}\rangle_{[k]}) \leq a\big\}.$ 

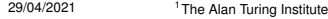

# <span id="page-12-0"></span>**Climate model example**

Introduce new parameters to climate model. Use statistical tools to obtain parameter values that matches model

output with the observation.

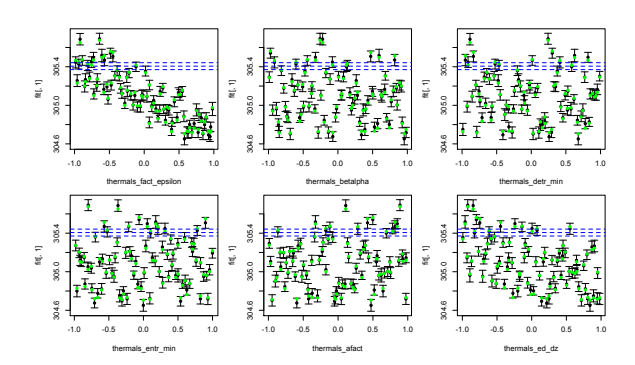

29/04/2021 <sup>1</sup>The Alan Turing Institute

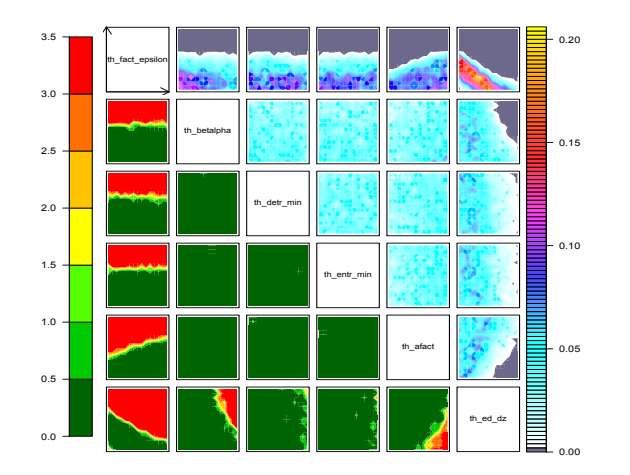

Figure: After performing wave 2 of history matching the size of NROY space,  $\mathcal{X}^2$ , is 4% of original input space,  $\mathcal{X}$ .

29/04/2021 <sup>1</sup>The Alan Turing Institute <sup>2</sup>University of Exeter

# <span id="page-14-0"></span>[Design for iterative refocussing](#page-14-0)

29/04/2021 <sup>1</sup>The Alan Turing Institute

# <span id="page-15-0"></span>**Current approaches**

The following methods were adopted for generating design for each wave of history matching:

- **Rejection sampling** [\[2\]](#page-44-0): generate latin hypercubes over the full space and only keeping those points that are not ruled out by history matching.
- **Space-filling** [\[1\]](#page-44-1): maximin design in NROY space.
- **Implausibility Driven Evolutionary Monte Carlo algorithm** (IDEMC) to obtain a uniform design for history matching [\[5\]](#page-45-0).
- **Subset Simulation (SuS)** technique to sample from NROY space [\[3,](#page-45-1) [4\]](#page-45-2).

29/04/2021 <sup>1</sup>The Alan Turing Institute

<span id="page-16-0"></span>**Bayesian Design Criterion. Loss function**:

$$
L(V_{\mathcal{X}^{k+1}},V_{\mathcal{X}_T};\xi)=\int_{\mathcal{X}}\left(\mathbb{1}\{\mathbf{x}\in\mathcal{X}^{k+1}\}-\mathbb{1}\{\mathbf{x}\in\mathcal{X}_T\}\right)^2\!d\mathbf{x},
$$

– the **'truth'**, volume of 'true' NROY space:

$$
V_{\mathcal{X}_T} = \int_{\mathcal{X}} \mathbb{1}\{\mathbf{x} \in \mathcal{X}_T\} d\mathbf{x} = \int_{\mathcal{X}} \mathbb{1}\Bigg\{\frac{|z - f(\mathbf{x})|}{\sqrt{\text{Var}[e] + \text{Var}[\eta]}} \leq a\Bigg\} d\mathbf{x}
$$

 $-$  a **decision**, a volume of NROY space at wave  $k + 1$ 

$$
\begin{aligned} &V_{\mathcal{X}^{k+1}} = \int_{\mathcal{X}^k} \mathbb{1}\{\mathbf{x} \in \mathcal{X}^{k+1}\} d\mathbf{x} \\ &= \int_{\mathcal{X}^k} \mathbb{1}\bigg\{\frac{|z-\mathsf{E}[f(\mathbf{x})]\langle \mathrm{F} \rangle_{[k]}, f(\xi)]|}{\sqrt{\mathsf{Var}[f(\mathbf{x})]\langle \mathrm{F} \rangle_{[k]}, f(\xi)]+\mathsf{Var}[\eta]+\mathsf{Var}[e]}} \leq a\bigg\} d\mathbf{x}\end{aligned}
$$

29/04/2021 <sup>1</sup>The Alan Turing Institute

Since we do not know the **'truth'**, we have to operate with the **expected loss**:

$$
\begin{aligned} &\Psi(\xi)=\int\int L(V_{\mathcal{X}^{k+1}},V_{\mathcal{X}_T};\xi)\pi(V_{\mathcal{X}^{k+1}},V_{\mathcal{X}_T};\xi)dV_{\mathcal{X}^{k+1}}dV_{\mathcal{X}_T} \\ &=\int\int L(V_{\mathcal{X}^{k+1}},V_{\mathcal{X}_T};\xi)\pi(f(\mathbf{x})|f(\xi),\langle \mathrm{F} \rangle_{[k]})\pi(f(\xi)|\langle \mathrm{F} \rangle_{[k]})df(\mathbf{x})df(\xi) \\ &=\Psi_1(\xi)-2\times\Psi_2(\xi)+\Psi_3(\xi) \end{aligned}
$$

**Bayesian Optimal Design** for wave  $k + 1$ ,  $\xi^*$ , is obtained by minimizing the expected loss function,  $\Psi(\xi)$ , i.e.

 $\xi^* = \arg \min \Psi(\xi).$ 

29/04/2021 <sup>1</sup>The Alan Turing Institute

# **Bayesian Design Criterion.**  $\Psi_1(\xi)$  component

The first term of the expected loss function,  $\Psi_1(\xi)$ , corresponds to the expected volume of NROY space at wave  $k + 1$ .

$$
\Psi_1(\xi)=\int\int_{\mathcal{X}^k}\mathbb{1}\Bigg\{\frac{|z-\mathsf{E}[f(\mathbf{x})]\langle\mathrm{F}\rangle_{[k]},f(\xi)||}{\sqrt{\mathsf{Var}[e]+\mathsf{Var}[\eta]+\mathsf{Var}[f(\mathbf{x})]\langle\mathrm{F}\rangle_{[k]},f(\xi)|}}\leq a\Bigg\}\\qquad \qquad \times\pi\Big(f(\xi)|\langle\mathrm{F}\rangle_{[k]}\Big)d\mathbf{x}df(\xi)
$$

# **Bayesian Design Criterion.**  $\Psi_3(\xi)$  component

The third term of the expected loss function,  $\Psi_3(\xi)$ , corresponds to the expected volume of 'true' NROY space.

$$
\Psi_3(\xi)=\int\int_{\mathcal{X}^k}\big[\Phi(s_2)-\Phi(s_1)\big]\pi\Big(f(\xi)|\langle\mathrm{F}\rangle_{[k]}\Big)d\mathbf{x}df(\xi)
$$

with

$$
s_2=\frac{z+a\sqrt{\text{Var}[e]+\text{Var}[\eta]}-\text{E}[f(\mathbf{x})]\langle \text{F}\rangle_{[k]},f(\xi)]}{\sqrt{\text{Var}[f(\mathbf{x})]\langle \text{F}\rangle_{[k]},f(\xi)]}}\\s_1=\frac{z-a\sqrt{\text{Var}[e]+\text{Var}[\eta]}-\text{E}[f(\mathbf{x})]\langle \text{F}\rangle_{[k]},f(\xi)]}{\sqrt{\text{Var}[f(\mathbf{x})]\langle \text{F}\rangle_{[k]},f(\xi)]}}
$$

29/04/2021 <sup>1</sup> The Alan Turing Institute

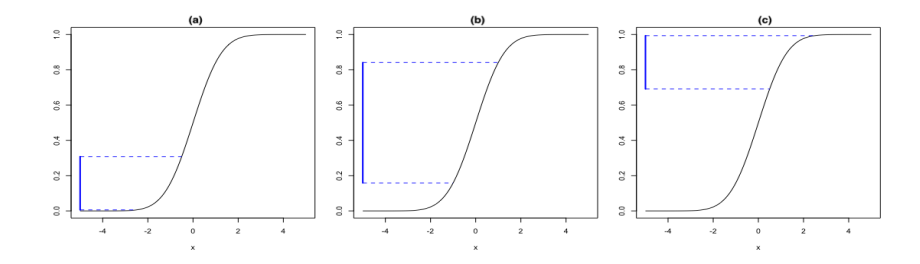

 $-$  (a):  $s_1, s_2 < 0,$  i.e.  $\mathsf{E}[f(\mathrm{x}) | \langle \mathrm{F} \rangle_{[k]}, f(\xi)] > z + a \sqrt{\mathsf{Var}[e]} + \mathsf{Var}[\eta]$  $-$  (b):  $s_2 > 0$ ,  $s_1 < 0$ , i.e.

 $z-a\sqrt{{\sf Var}[e]+{\sf Var}[\eta] < {\sf E}[f({\bf x})]\langle {\rm F}\rangle_{[k]}, f(\xi)] < z+a\sqrt{{\sf Var}[e]+{\sf Var}[\eta]}$ 

$$
-\text{ (c): } s_2, s_1 > 0 \text{, i.e. } \mathsf{E}[f(\textbf{x})|\langle \textbf{F} \rangle_{[k]}, f(\xi)] < z - a \sqrt{\textsf{Var}[e]} + \textsf{Var}[\eta]
$$

29/04/2021 <sup>1</sup>The Alan Turing Institute

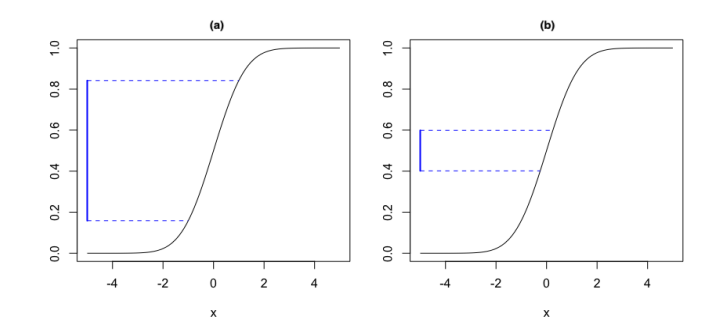

- $-$  (a) low values of  $\textsf{Var}[f(\mathbf{x})|\langle \mathrm{F} \rangle_{[k]}, f(\xi)]$
- $-$  (b) large values of  $\textsf{Var}[f(\mathbf{x})|\langle\mathrm{F}\rangle_{[k]},f(\xi)]$

# **Bayesian Design Criterion.**  $\Psi_2(\xi)$  component

The second term of the expected loss function,  $\Psi_2(\xi)$ , corresponds to the expected volume of the input region that is in both wave  $k + 1$  NROY space and 'true' NROY.

$$
\begin{aligned} &\Psi_2(\xi)=\int\int_{\mathcal{X}^k}\mathbb{1}\bigg\{\frac{|z-\mathsf{E}[f(\mathbf{x})]\langle\mathrm{F}\rangle_{[k]},f(\xi)||}{\sqrt{\mathsf{Var}[e]+\mathsf{Var}[\eta]+\mathsf{Var}[f(\mathbf{x})]\langle\mathrm{F}\rangle_{[k]},f(\xi)|}}\leq a\bigg\}\\ &\times\Big[\Phi(s_2)-\Phi(s_1)\Big]\pi\Big(f(\xi)|\langle\mathrm{F}\rangle_{[k]}\Big)d\mathbf{x}df(\xi), \end{aligned}
$$

red component corresponds to the integrand function in  $\Psi_1(\xi)$  and blue component corresponds to the integrand function in  $\Psi_3(\xi)$ .

29/04/2021 <sup>1</sup> The Alan Turing Institute <sup>2</sup>University of Exeter

## <span id="page-23-0"></span>**Implementation details**

- 1. Estimate the GP hyperparameters  $\theta$  using computer model runs,  $F_{11}$ , from the initial design X<sub>[1]</sub>. Fix GP hyperparameters at MAP values  $\theta_{MAP}$ , perform history matching to obtain wave 1 NROY space,  $\mathcal{X}^1$ .
- 2. At wave  $k>1,$  set  $\langle\chi\rangle_{[k+1]}=(\langle\chi\rangle_{[k]}^T,\xi^T)^T$  and obtain  $\xi$  by optimizing a design criterion with respect to the proposed additional runs. Continuous optimizations are carried out using Fedorov exchange (Fedorov, 1972).
- 3. Set  $X_{[k+1]} = \xi^*$  and collect computer model runs from  $X_{[k+1]}$  and re-estimate the GP hyperparametres using the entire set of runs from the augmented design  $(X)_{[k+1]}$ . Perform history matching to obtain wave  $k + 1$  NROY space,  $\mathcal{X}^{k+1}$ .
- 4. Repeat steps (2) and (3) until termination. Relevant stopping criteria include exhaustion of the experimental budget or minor (no change) in the size of NROY space.

29/04/2021 <sup>1</sup>The Alan Turing Institute

# <span id="page-24-0"></span>[Toy example](#page-24-0)

29/04/2021 <sup>1</sup>The Alan Turing Institute

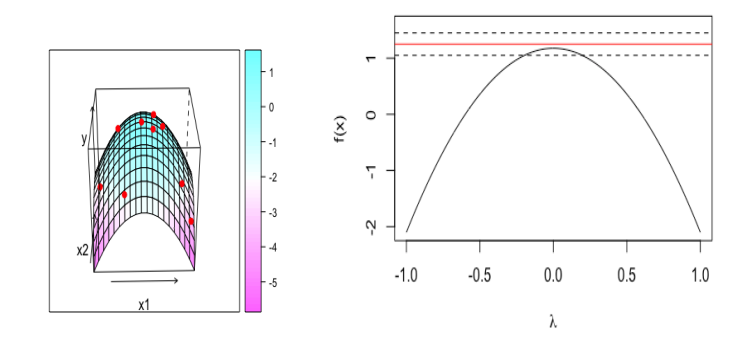

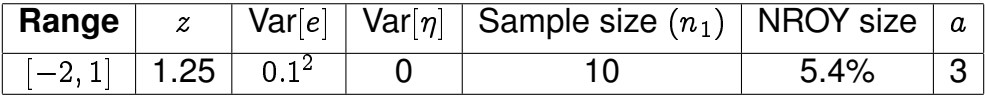

Table: Toy model information for history matching.

29/04/2021 <sup>1</sup> The Alan Turing Institute

# **Wave 1 History matching**

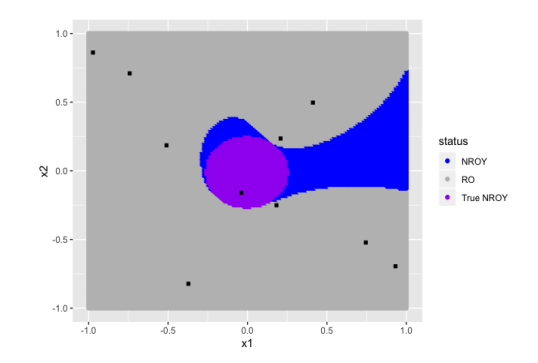

By performing Wave 1 of history matching we obtained NROY space,  $\mathcal{X}^1$ , of size 15.56% of original input space,  $\mathcal{X}$ .

29/04/2021 <sup>1</sup> The Alan Turing Institute <sup>2</sup>University of Exeter

### **Candidate designs**

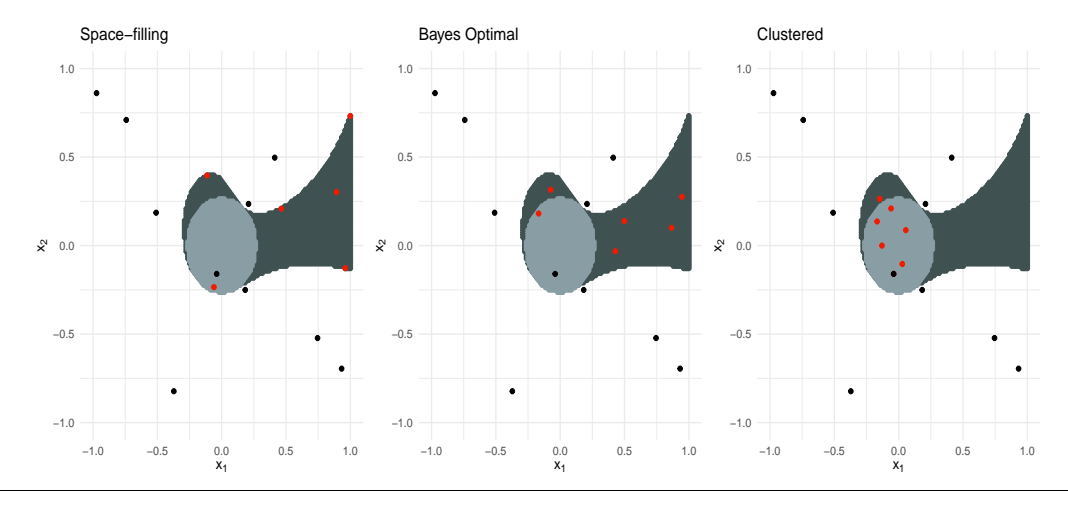

29/04/2021 <sup>1</sup> The Alan Turing Institute

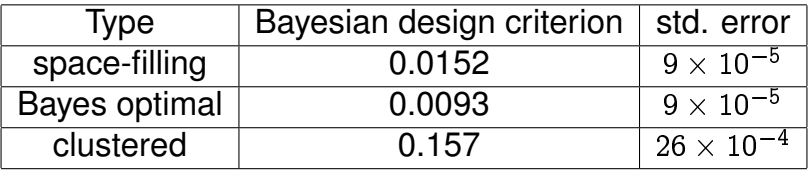

Table: Bayesian design criterion for three candidate designs. The second and third columns correspond to the score and standard error on the score respectively.

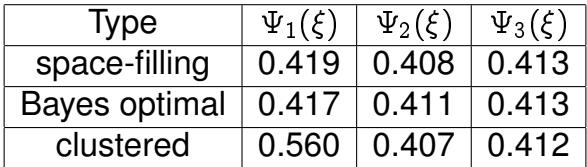

Table: Individual terms of Bayesian design criterion for three candidate designs.

29/04/2021 <sup>1</sup>The Alan Turing Institute

#### Decomposition of  $\Psi_1(\xi)$  component

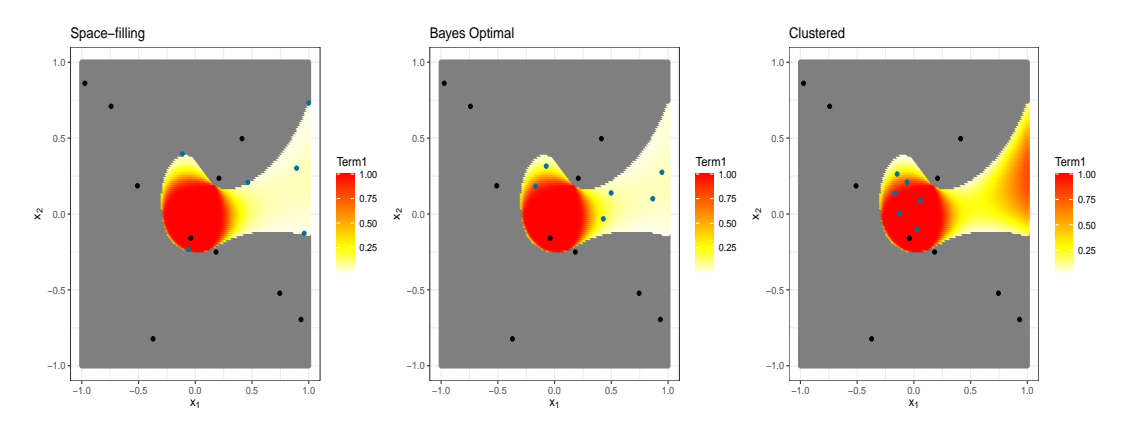

29/04/2021 <sup>1</sup>The Alan Turing Institute

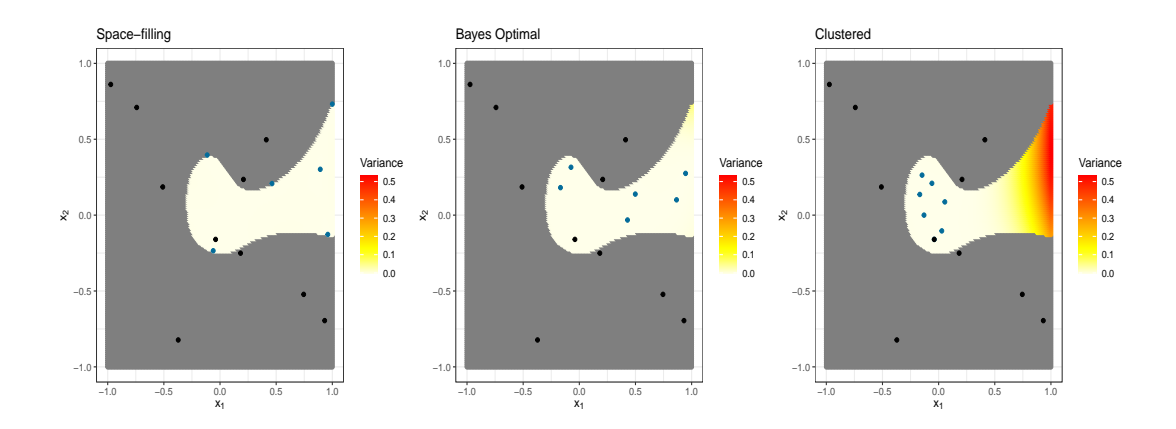

<sup>1</sup>The Alan Turing Institute

#### Decomposition of  $\Psi_2(\xi)$

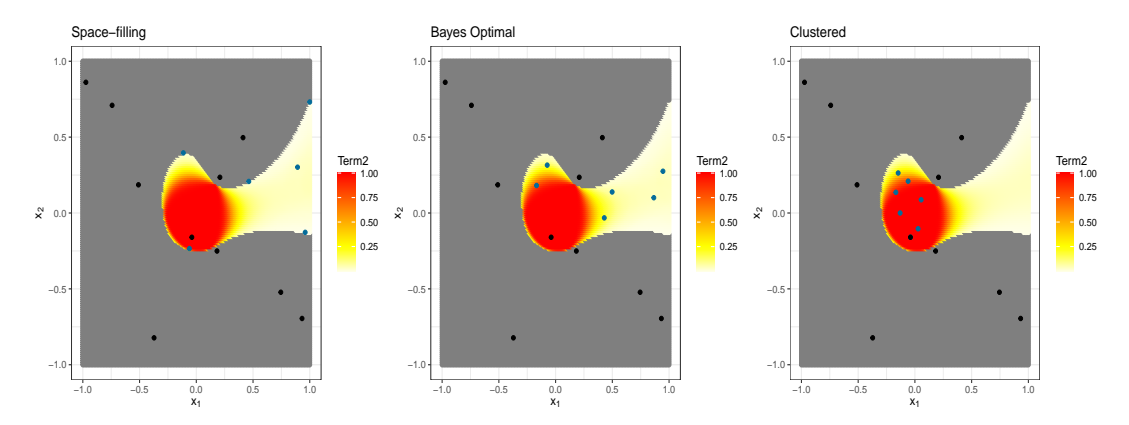

29/04/2021 <sup>1</sup> The Alan Turing Institute

#### Decomposition of  $\Psi_3(\xi)$

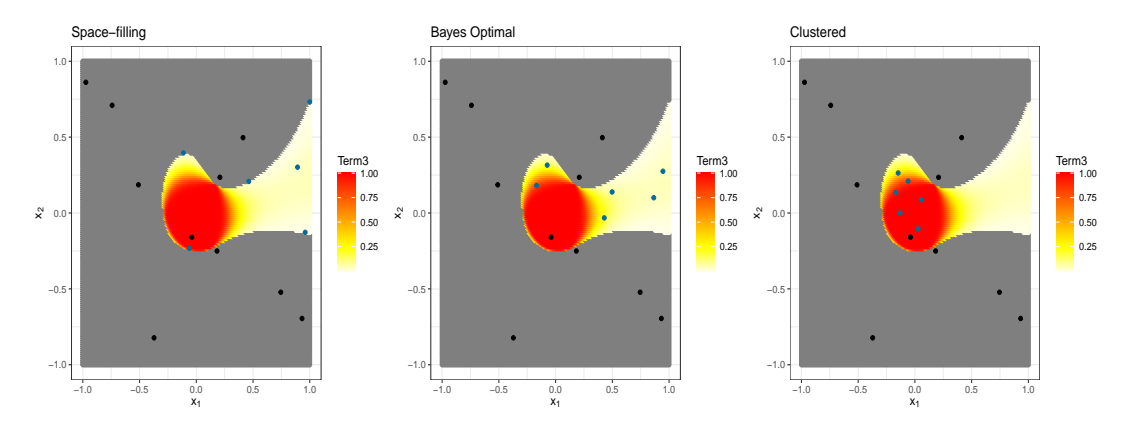

29/04/2021 <sup>1</sup> The Alan Turing Institute

# **Wave 2 history matching**

Nothing impressive...

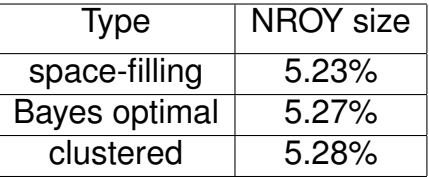

Table: Summary of history matching results after Wave 2 with candidate designs.

# <span id="page-34-0"></span>[Beam displacement example](#page-34-0)

29/04/2021 <sup>1</sup>The Alan Turing Institute

Figure: Mean displacement value plotted against  $\theta_1$  and  $\theta_5$ .

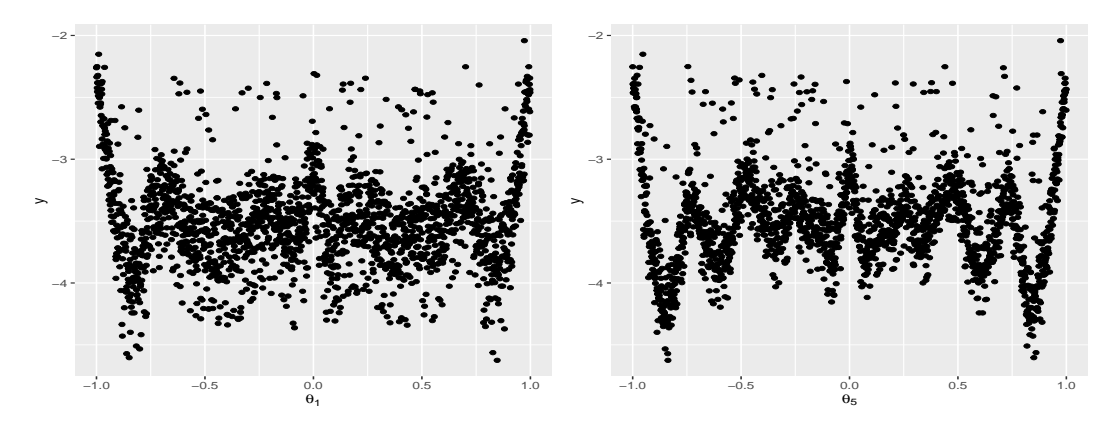

Specify  $z = -4$ ,  $Var[\eta] = 0$  and  $Var[e] = 0.005$ . Set threshold value a at 3.

29/04/2021 <sup>1</sup>The Alan Turing Institute

Figure: Representation of "true" NROY space. Red points correspond to input values at which computer model output is close to observation  $z$  based on the implausibility function.

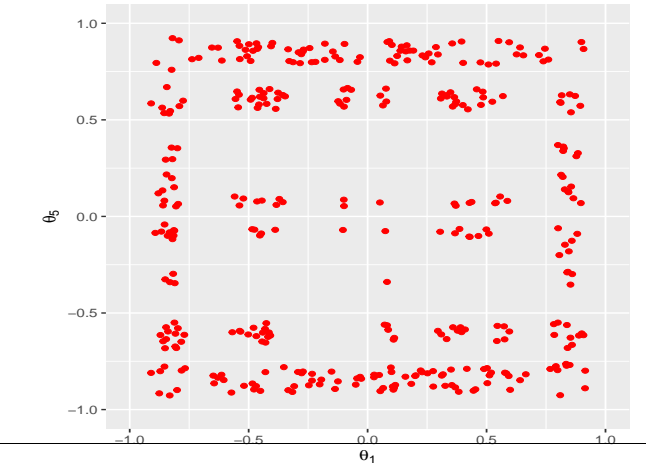

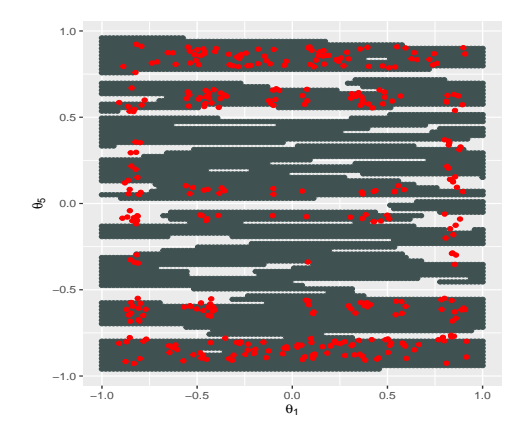

Figure: Grey points correspond to those points classified as being in NROY space after one wave. Points in red correspond to the "true" NROY space. The wave 1 NROY space  $\mathcal{X}^1$  consists of 68.65% of the full space  $\mathcal{X}.$ 

29/04/2021 <sup>1</sup>The Alan Turing Institute <sup>2</sup>University of Exeter

#### **Design for subsequent waves**

For later waves, new design of 100 runs are sampled from the current NROY space. We use our proposed Bayesian design criterion to rank three different design options. At each wave, we have 3 potential candidates:

- 1. Space-filling design [\[1\]](#page-44-1)
- 2. Random design: choose 100 design points from the previous wave NROY space
- 3. Maximum variance design: choose 100 design points from the previous wave NROY space with high variance (sampling along the ridges)

#### **Design for subsequent waves**

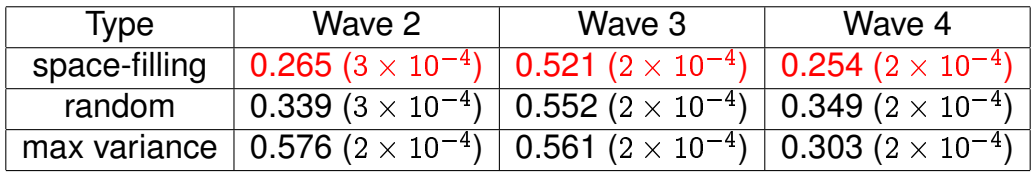

Table: Bayesian design criterion for three candidate designs with standard error in brackets.

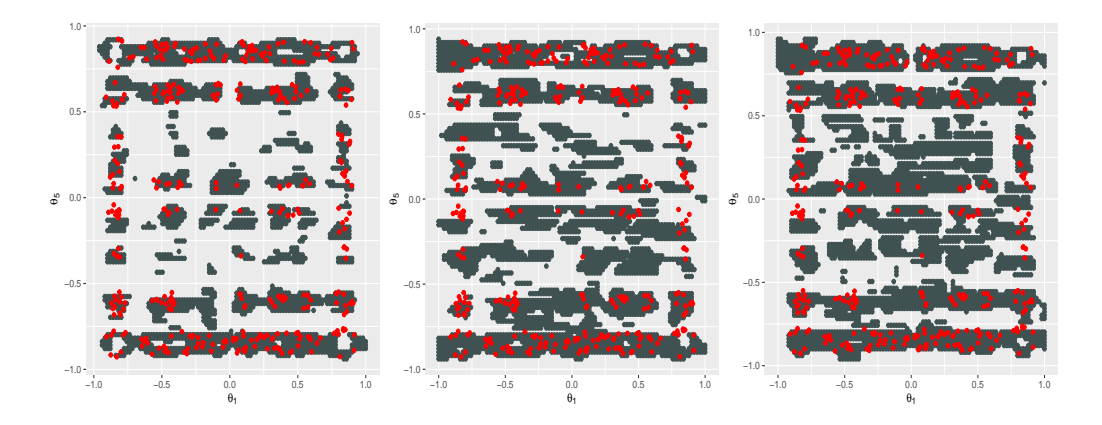

Figure: Grey points correspond to those points classified as being in NROY space after four waves of history matching. Points in red correspond to the "true" NROY space.

29/04/2021 <sup>1</sup>The Alan Turing Institute

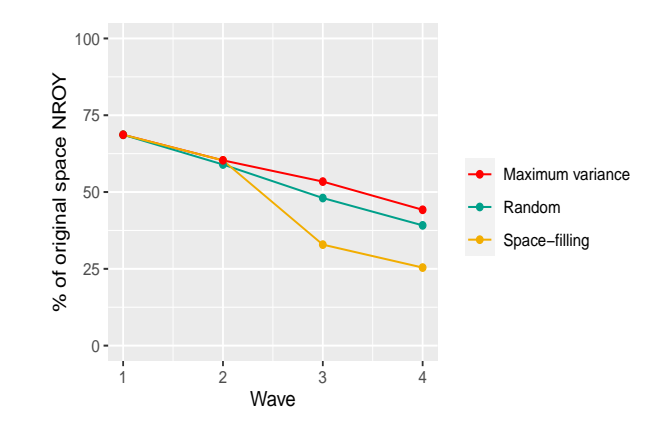

Figure: The progression of the sizes of NROY space.

29/04/2021 <sup>1</sup> The Alan Turing Institute

# <span id="page-42-0"></span>[Final remarks](#page-42-0)

29/04/2021 <sup>1</sup>The Alan Turing Institute

# **Final remarks**

- 1. A new approach for obtaining a design for the next wave (iteration) of history matching. Our proposed design criterion is easily decomposed into three meaningful and interpretable terms.
- 2. It is computationally expensive to obtain  $\xi^*$  (multi-dimensional optimization problem), we demonstrate we can use our criterion for ranking.
- 3. Specification of the number of design points to perform k waves of history matching, as well as the division of runs across waves.
- 4. Extension to a multi-dimensional Bayesian design criterion.

#### **References I**

<span id="page-44-1"></span>Ioannis Andrianakis, Nicky McCreesh, Ian Vernon, Trevelyan J Ħ McKinley, Jeremy E Oakley, Rebecca N Nsubuga, Michael Goldstein, and Richard G White.

Efficient history matching of a high dimensional individual-based hiv transmission model.

*SIAM/ASA Journal on Uncertainty Quantification*, 5(1):694–719, 2017.

<span id="page-44-0"></span>**Richard G Bower, Michael Goldstein, and Ian Vernon.** Galaxy formation: a bayesian uncertainty analysis. *Bayesian analysis*, 5(4):619–669, 2010.

## **References II**

<span id="page-45-1"></span>ZT Gong, FA DiazDelaO, and M Beer. 歸 Bayesian model calibration using subset simulation. 2017.

- <span id="page-45-2"></span>■ ZT Gong, FA DiazDelaO, Peter O Hristov, and M Beer. History matching with subset simulation. *International Journal for Uncertainty Quantification*, 11(5), 2021.
- <span id="page-45-0"></span>Daniel Williamson and Ian Vernon. 譶 Efficient uniform designs for multi-wave computer experiments. *arXiv preprint arXiv:1309.3520*, 2013.